## Politechnika Krakowska im. Tadeusza Kościuszki

# KARTA PRZEDMIOTU

obowiązuje studentów rozpoczynających studia w roku akademickim 2017/2018

Wydział Fizyki, Matematyki i Informatyki

Kierunek studiów: Informatyka Profil: Ogólnoakademicki

Forma sudiów: stacjonarne **Kod kierunku: I** 

Stopień studiów: I

Specjalności: Brak specjalności

### 1 Informacje o przedmiocie

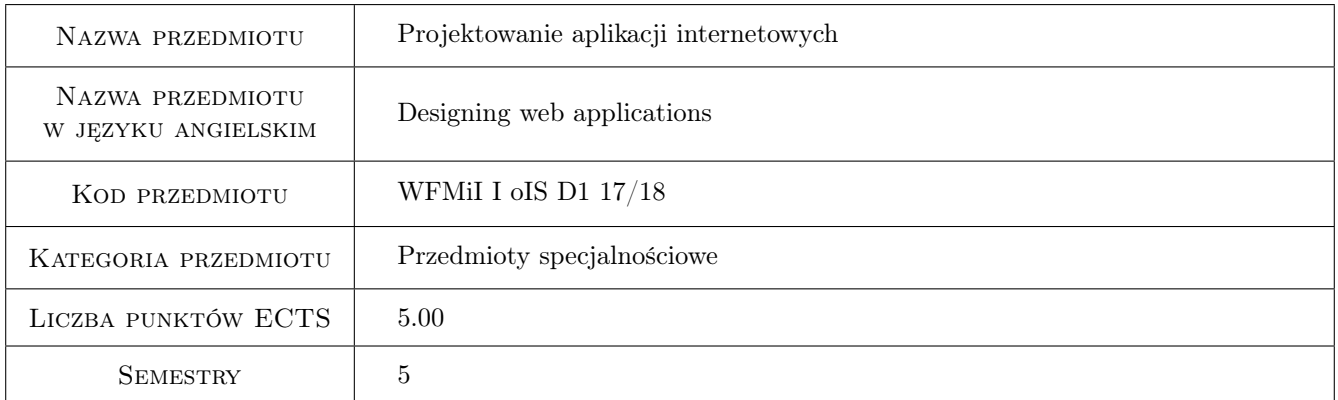

### 2 Rodzaj zajęć, liczba godzin w planie studiów

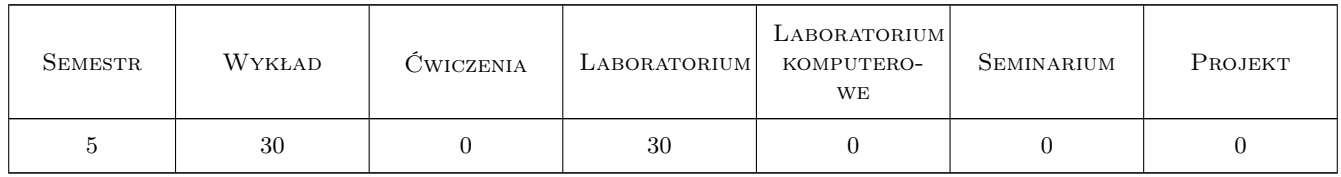

#### 3 Cele przedmiotu

Cel 1 Celem przedmiotu jest zapoznanie studentów z popularnymi językami programowania umożliwiającymi tworzenie aplikacji internetowych, takich jak: HTML, CSS, JavaScript, PHP, SQL dla bazy danych My-SQL/MariaDB.

Cel 2 Celem przedmiotu jest nauczenie studentów tworzenia użytkowych aplikacji internetowych, w tym zwrócenie

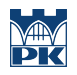

szczególnej uwagi na bezpieczeństwo, jak również problemy wynikające z dostępu do danych przez wielu użytkowników w jednakowym czasie.

### 4 Wymagania wstępne w zakresie wiedzy, umiejętności i innych **KOMPETENCJI**

- 1 Znajomość minimum jednego obiektowego języka programowania.
- 2 Podstawowa wiedza z zakresu projektowania baz danych, w tym znajomość podstawowych komend języka SQL.
- 3 Podstawowa wiedza z zakresu użytkowania systemu operacyjnego Linux.

#### 5 Efekty kształcenia

- EK1 Wiedza Zapoznanie z najpopularniejszymi językami programowania aplikacji internetowych: HTML, CSS, JavaScript, PHP. Podstawowa wiedza dotycząca frameworków front-endowych: jQuery i AngularJS oraz Bootstrap.
- EK2 Wiedza Utrwalenie wiadomości z zakresu relacyjnych baz danych, w szczególności zagadnień dotyczących transakcji bazodanowych (w tym poziomów izolacji transakcji), tworzenia: procedur, funkcji, wyzwalaczy, zdarzeń oraz partycji.
- EK3 Umiejętności Umiejętność tworzenia od podstaw użytkowych aplikacji internetowych z uwzględnieniem reguł bezpieczeństwa w szczególności dotyczących nieautoryzowanego dostępu do danych. Umiejętność doboru technologii do wymagań aplikacji.
- EK4 Kompetencje społeczne Student rozumie potrzebę ciągłego dokształcania się zawodowego i rozwoju osobistego. Dokonuje samooceny własnych kompetencji, wyznacza kierunki własnego rozwoju i kształcenia. Samodzielnie podejmuje refleksje dotyczące etyki w odniesieniu do wykonywanej pracy.

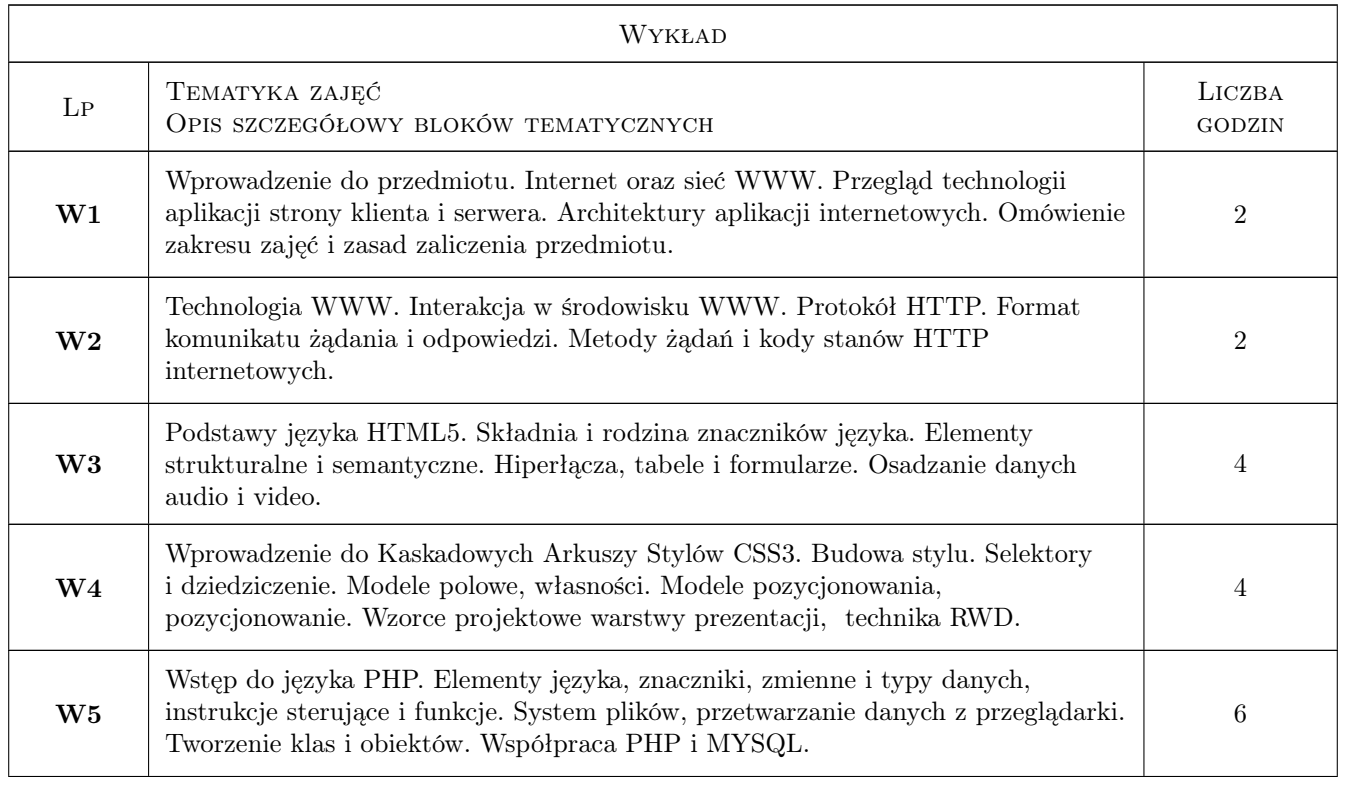

### 6 Treści programowe

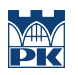

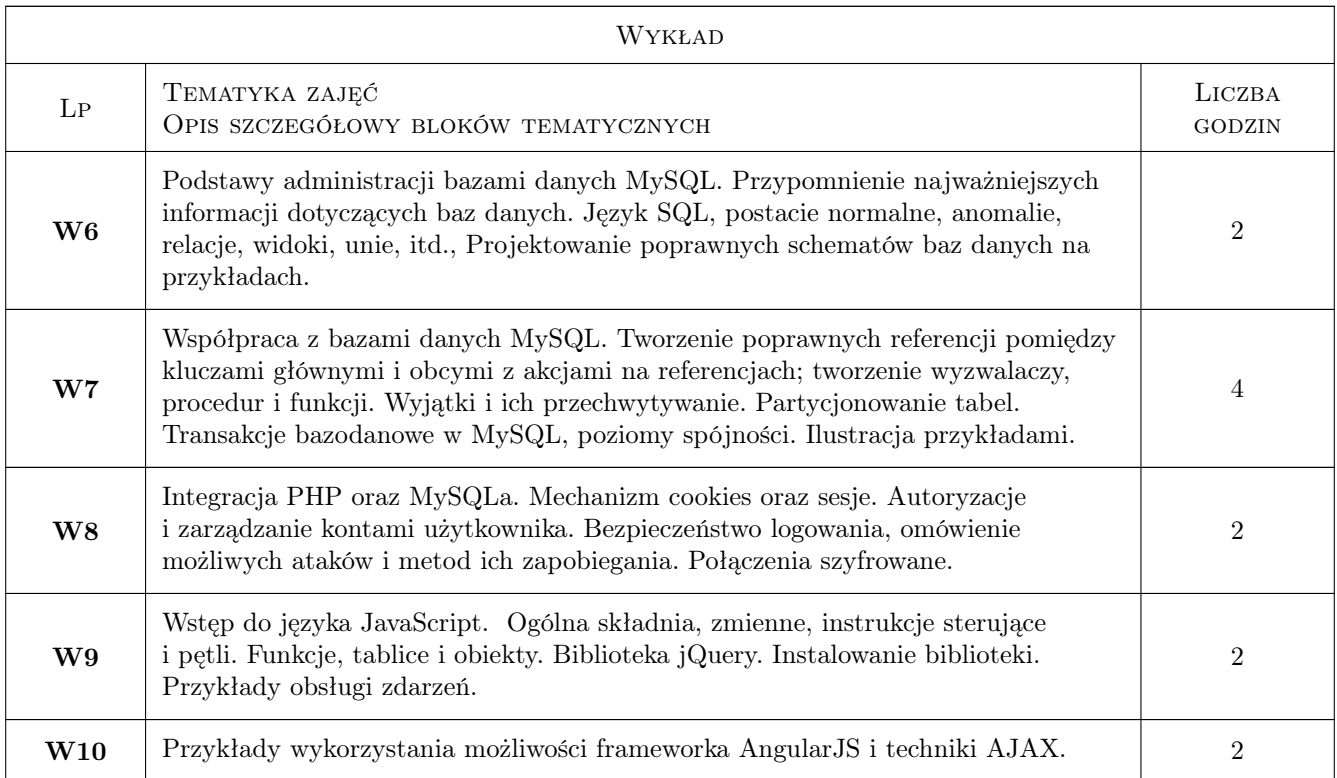

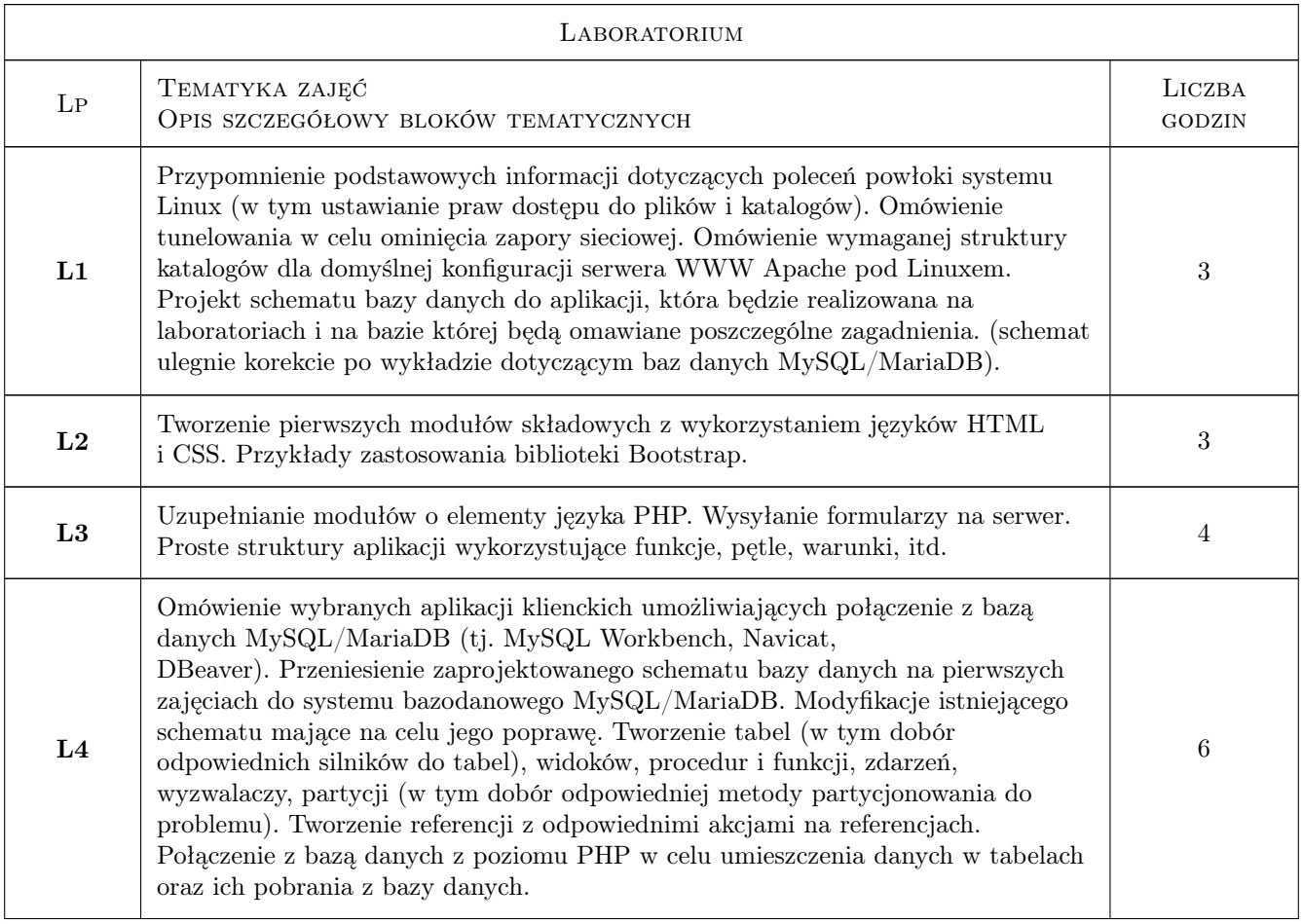

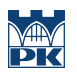

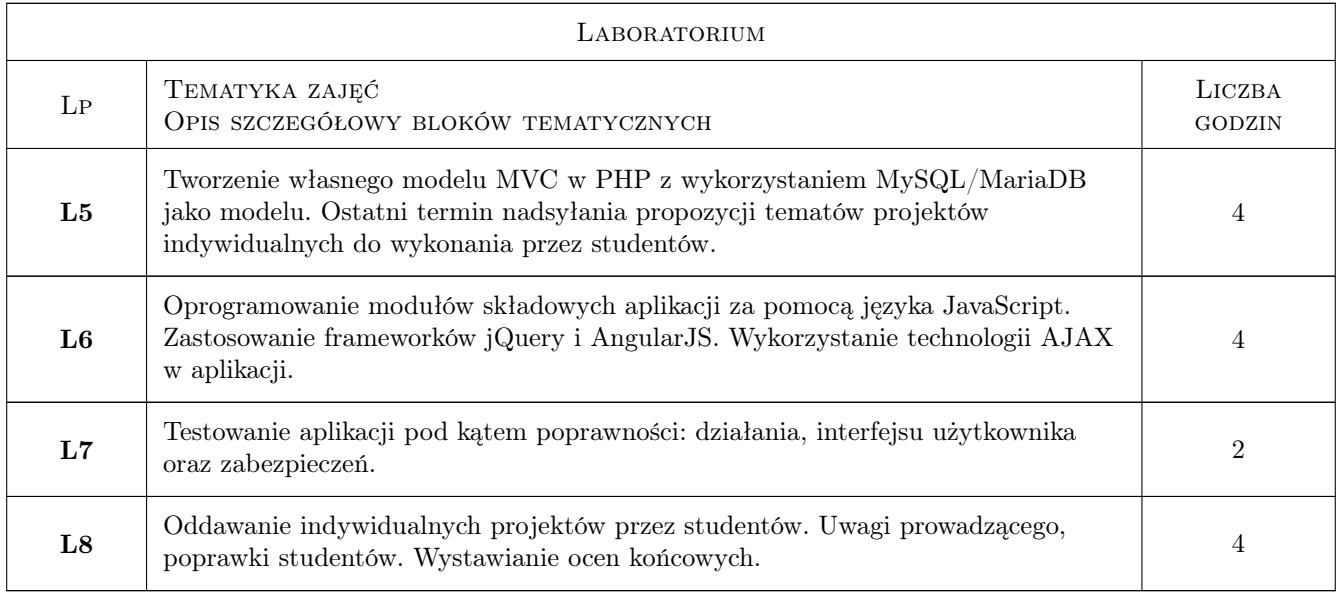

### 7 Narzędzia dydaktyczne

- N1 Wykłady
- N2 Ćwiczenia laboratoryjne

## 8 Obciążenie pracą studenta

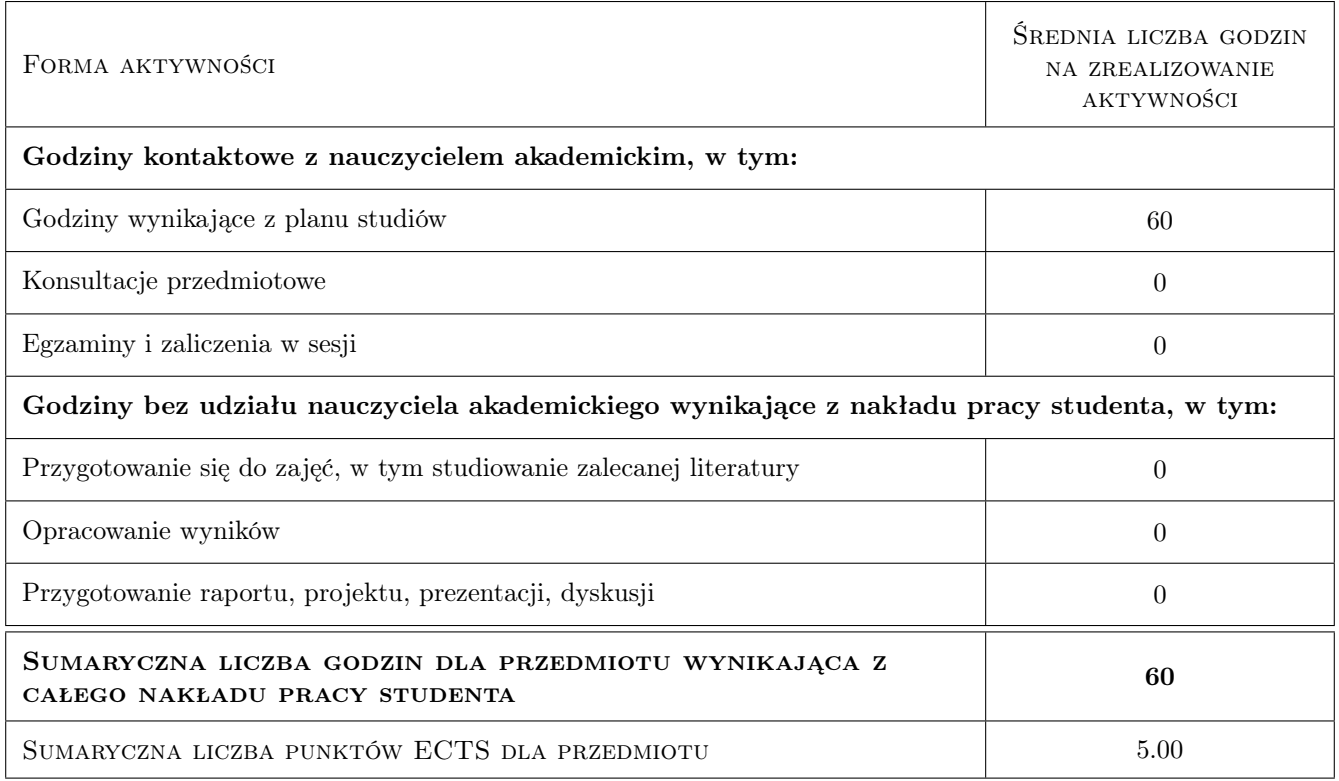

### 9 Sposoby oceny

#### Ocena formująca

- F1 Ćwiczenie praktyczne
- F2 Kolokwia
- F3 Odpowiedzi ustne
- F4 Projekt indywidualny
- F5 Kartkówki

#### Ocena podsumowująca

P1 Średnia ważona ocen formujących na podstawie przyjętego i podanego do informacji publicznej algorytmu.

#### Warunki zaliczenia przedmiotu

W1 Pozytywna ocena z ćwiczeń.

#### Kryteria oceny

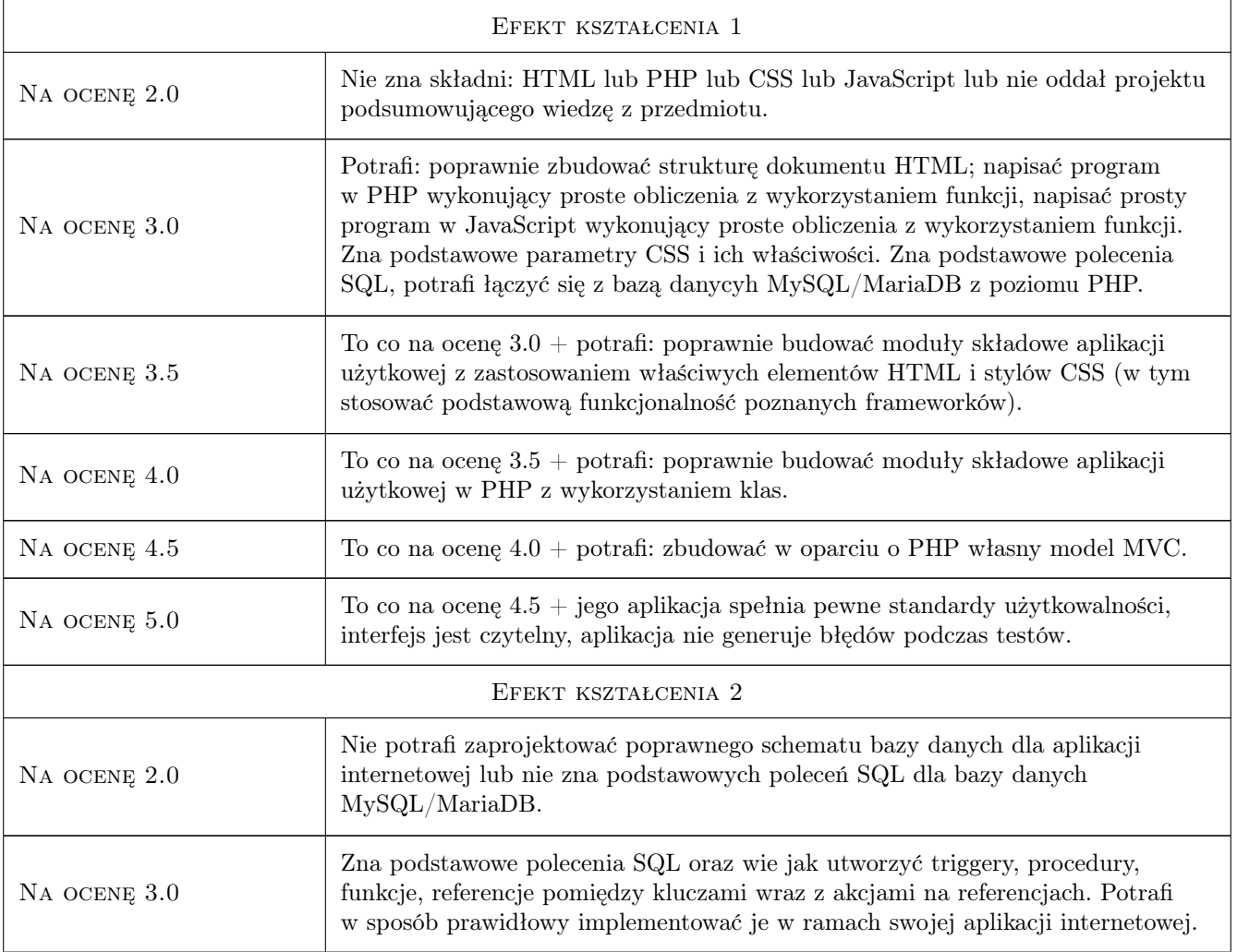

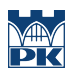

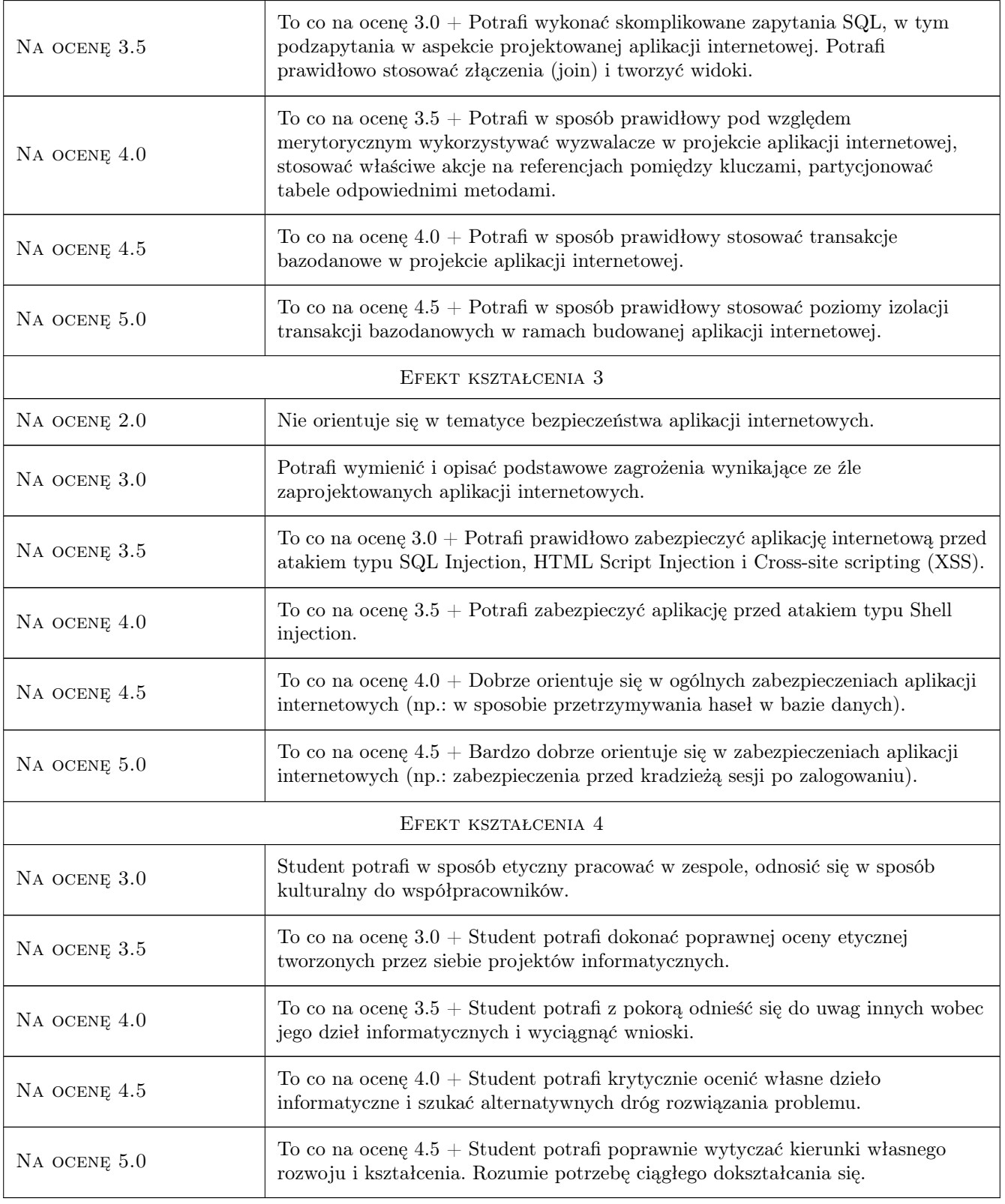

### 10 Macierz realizacji przedmiotu

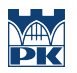

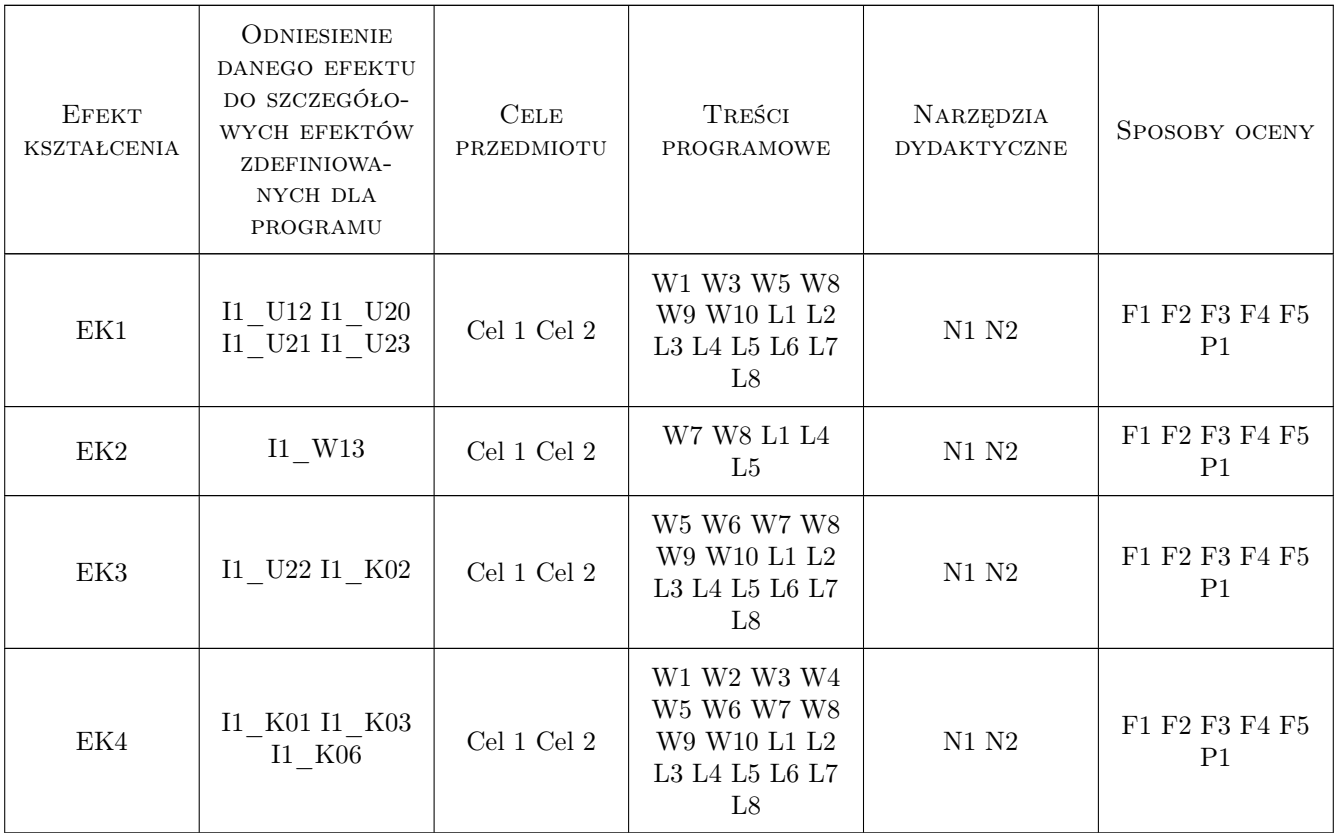

### 11 Wykaz literatury

#### Literatura podstawowa

- [1 ] Duckett J. HTML i CSS. Zaprojektuj i zbuduj witrynę WWW. Podrecznik Front End Developera, Gliwice, 2014, Helion
- $[2]$  Duckett J. JavaScript i jQuery. Interaktywne strony WWW dla każdego, Gliwice, 2015, Helion
- [3 ] Frain B. Responsive Web Design. Projektowanie elastycznych witryn w HTML5 i CSS3, Gliwice, 2014, Helion
- [4 ] Dariusz Kalbarczyk, Arkadiusz Kalbarczyk AngularJS. Pierwsze kroki, Gliwice, 2015, Helion
- [5 ] Lis M. PHP i MySQL. Dla kazdego, Gliwice, 2017, Helion
- $[6]$  Lis M.  $-$  *PHP 7*, Gliwice, 2017, Helion
- [7 ] Lemay L., Colburn R.,Kyrnin J. HTML, CSS i JavaScript, Gliwice, 2017, Helion
- [8 ] Nicholas C. Z. ECMAScript 6. Przewodnik po nowym standardzie jezyka JavaScript, Gliwice, 2017, Helion
- $[9]$  Robbins J. Projektowanie stron internetowych. Przewodnik dla poczatkujacych webmasterów po HTML5, CSS3 i grafice, Gliwice, 2014, Helion
- [10 ] Russell J. T. DyerAutor Learning MySQL and MariaDB. Heading in the Right Direction with MySQL and MariaDB, , 2015, O'Reilly Media

#### Literatura dodatkowa

- [1 ] Borycki D. JavaScript i jQuery, Gliwice, 2014, Helion
- $[2]$  Danowski B. *Wstęp do CSS3 i HTML5*, Gliwice, 2011, Helion
- [3 ] Gajda W. PHP,  $MySQL$  i MVC, Gliwice, 2010, Helion
- [4 ] Green B., Seshadri S. AngularJS, Gliwice, 2013, Helion
- [5 ] Henderson C. Skalowalne witryny internetowe, Gliwice, 2006, OReilly
- [6 ] Hogan B. HTML5 i CSS3. Standardy przyszłości, Gliwice, 2011, Helion
- [7 ] http://www.php.net
- [8 ] https://www.w3schools.com
- [9 ] http://validator.w3.org
- [10 ] https://dev.mysql.com/doc
- [11 ] https://mariadb.com/kb/en/library/documentation/
- [12 ] http://torus.uck.pk.edu.pl/pk21/stkrypt/

#### 12 Informacje o nauczycielach akademickich

#### Osoba odpowiedzialna za kartę

dr inż. Lech Jamroż (kontakt: ljamroz@pk.edu.pl)

#### Osoby prowadzące przedmiot

- 1 dr inż. Lech Jamroż (kontakt: ljamroz@pk.edu.pl)
- 2 mgr inż. Artur Niewiarowski (kontakt: aniewiarowski@pk.edu.pl)

3 mgr inż. Adrian Widłak (kontakt: adrian.widlak@interia.pl)

#### 13 Zatwierdzenie karty przedmiotu do realizacji

(miejscowość, data) (odpowiedzialny za przedmiot) (dziekan)

PRZYJMUJĘ DO REALIZACJI (data i podpisy osób prowadzących przedmiot)

. . . . . . . . . . . . . . . . . . . . . . . . . . . . . . . . . . . . . . . . . . . . . . . . . . . . . . . . . . . . . . . . . . . . . . . . . . . . . . . . . . . . . . . . . . . . . . . . . . . . . . . . . . . . . . . . . . . . . . . . . . . . . . . . . . . . . . . . . . . . . . . .